<span id="page-0-0"></span>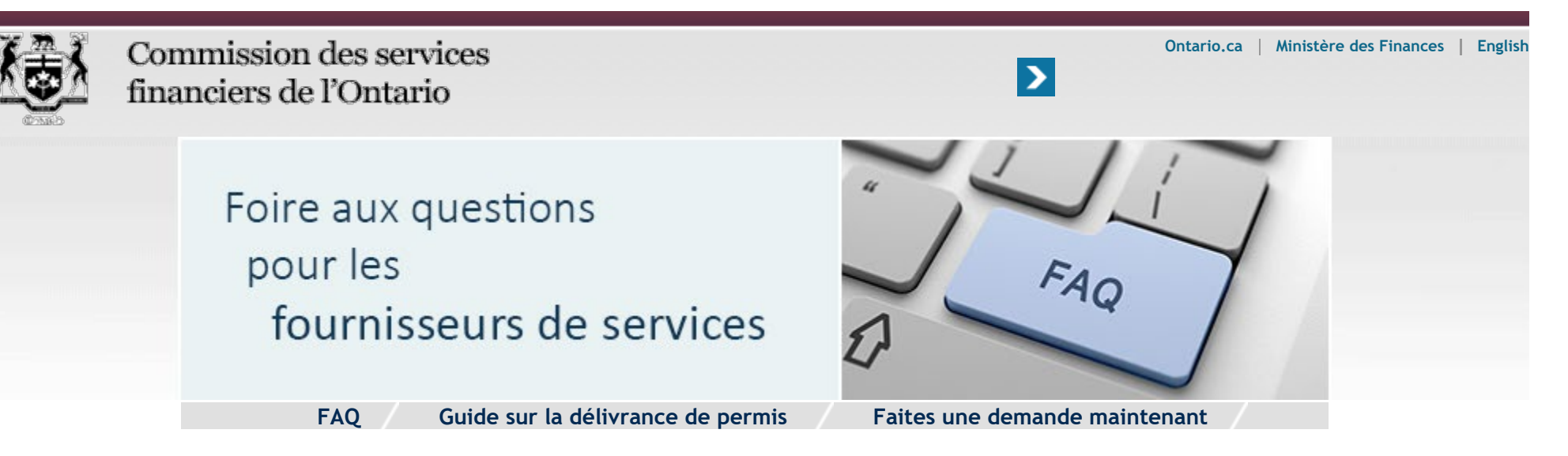

**Accueil** » **Fournisseurs de services** » **FAQ** » État matrimonial, nouvelle dénomination sociale, représentant principal

État matrimonial, nouvelle dénomination sociale, représentant principal

- 1. **Je suis un propriétaire unique et j'ai récemment modifié ma dénomination sociale. Comment puis-je mettre à jour mon permis de fournisseur de services pour que l'on tienne compte de ce changement?**
- 2. **Comment puis-je modifier le représentant principal dans le cas d'une société constituée en personne morale ou d'une société en nom collectif dotée d'un permis?**
- 3. **Mon entreprise a modifié sa dénomination commerciale. Comment puis-je mettre à jour les données de mon permis de fournisseur de services?**
- 4. **Un établissement associé à mon permis dans le Système DRSSAA n'est plus lié à mon entreprise. Comment puis-je le retirer de mon permis de fournisseur de services?**
- 5. **Comment puis-je modifier la dénomination sociale de l'entreprise sur le permis de fournisseur de services dans le cas d'une société constituée en personne morale ou d'une société en nom collectif?**

**Je suis un propriétaire unique et j'ai récemment modifié ma dénomination sociale. Comment puis-je mettre à jour mon permis de fournisseur de services pour que l'on tienne compte de ce changement?**

§

Vous devez présenter une demande auprès de la CSFO en remplissant en ligne le formulaire de modification de désignation sociale.

Il vous faudra télécharger une copie électronique numérisée d'une pièce d'identité avec photo délivrée par un gouvernement (p. ex. permis de conduire ou passeport).

# **Comment puis-je modifier le représentant principal dans le cas d'une société constituée en personne morale ou d'une société en nom collectif dotée d'un permis?**

Le représentant principal proposé doit occuper des fonctions appropriées auprès du fournisseur de services. Si le représentant principal proposé n'est pas un administrateur ou un dirigeant de la société constituée en personne morale ou un partenaire d'une société en nom collectif, son nom doit d'abord être ajouté par le représentant principal actuel comme administrateur, dirigeant ou partenaire au moyen du formulaire de demande conçu pour l'ajout ou le retrait d'un administrateur, d'un dirigeant ou d'un partenaire.

Une fois la demande approuvée par la CSFO, le représentant principal actuel doit remplir un deuxième formulaire, qui porte sur la modification du représentant principal, afin de clore le processus.

## **Mon entreprise a modifié sa dénomination commerciale. Comment puis-je mettre à jour les données de mon permis de fournisseur de services?**

Le représentant principal de l'entreprise doit présenter une demande auprès de la CSFO en remplissant en ligne le formulaire de modification de la dénomination commerciale ou sociale.

Il vous faudra fournir la nouvelle dénomination sociale (ou nom commercial) de l'entreprise et indiquer les établissements, succursales ou emplacements s'y rapportant, le cas échéant. Vous devrez également télécharger une copie électronique du permis principal d'entreprise comme preuve de l'enregistrement de la dénomination sociale.

## **Un établissement associé à mon permis dans le Système DRSSAA n'est plus lié à mon entreprise. Comment puis-je le retirer de mon permis de fournisseur de services?**

Vous devrez remplir et soumettre en ligne, à partir du portail de la CSFO, un formulaire de retrait ou d'ajout d'un établissement inscrit dans le Système DRSSAA. Il vous faudra sélectionner, dans la liste existante, l'établissement inscrit dans le Système DRSSAA que vous souhaitez retirer du permis. Veuillez noter que votre entreprise ne pourra plus recevoir des paiements directement d'assureurs pour cet établissement, une fois celui-ci retiré de votre permis.

§

**[Haut de la page](#page-0-0)**

## **Comment puis-je modifier la dénomination sociale de l'entreprise sur le permis de fournisseur de services dans le cas d'une société constituée en personne morale ou d'une société en nom collectif?**

Le représentant principal de l'entreprise doit présenter une demande auprès de la CSFO en remplissant en ligne le formulaire de modification de la dénomination sociale.

Il vous faudra télécharger une copie électronique numérisée des statuts de modification pour en permettre l'examen par la CSFO.

#### **[Haut de la page](#page-0-0)**